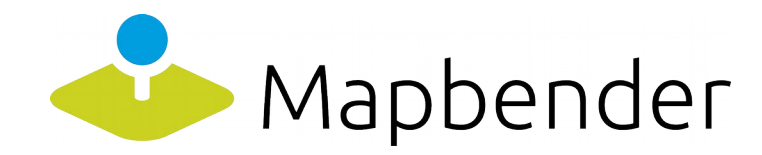

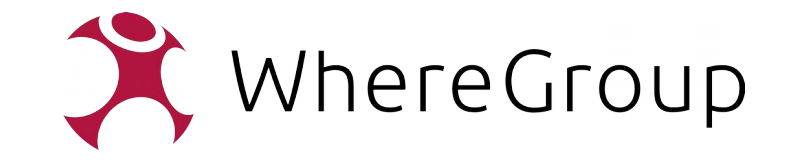

# Mapbender Anwendertreffen

10. Oktober 2019

Sponsored by

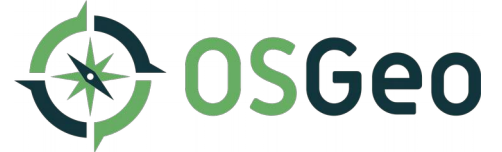

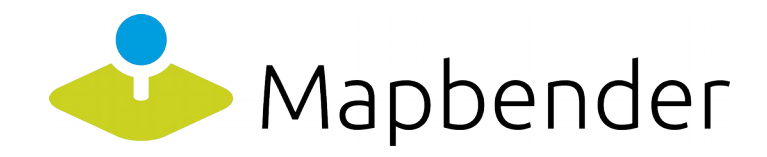

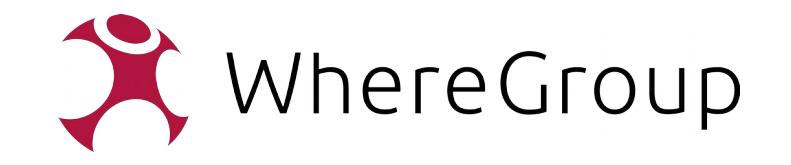

## Ablauf

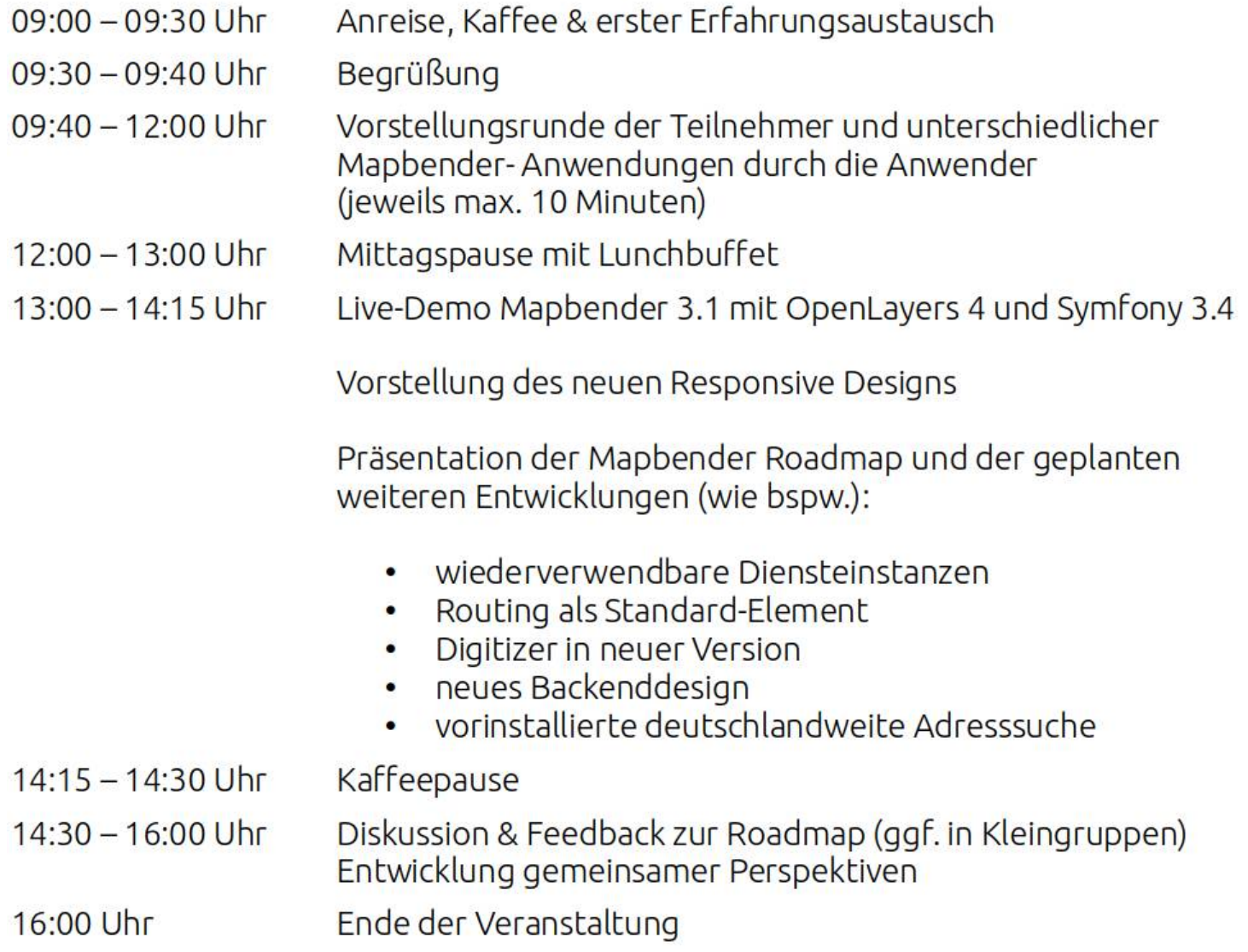

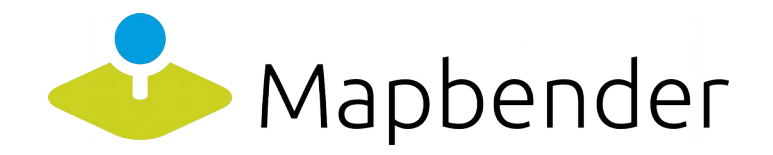

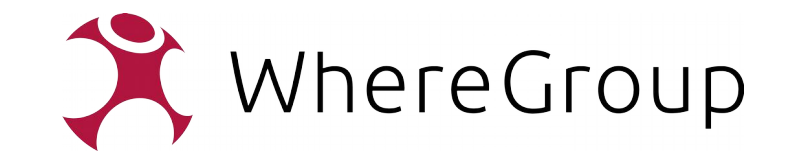

## Mapbender 3.1

• Live-Präsentation durch Rolf Neuberger

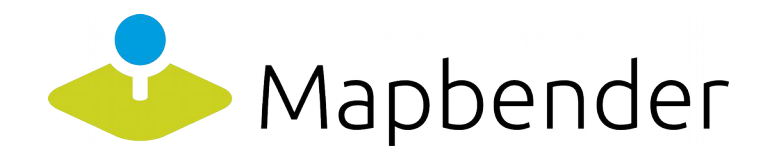

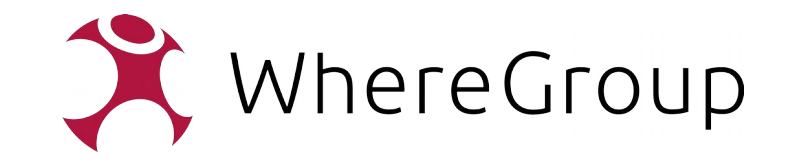

#### Mapbender 3.1

- OpenLayers 4 Migration
- OpenLayers 4-kompatible Navigationswerkzeuge (Drehwerkzeug)
- Symfony 3.4 Migration
- Vorkonfigurierte Adresssuche

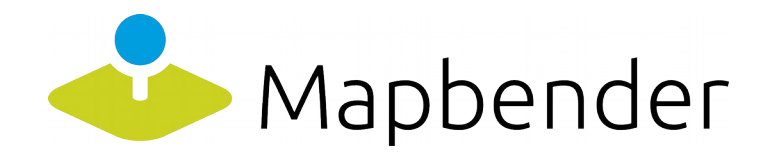

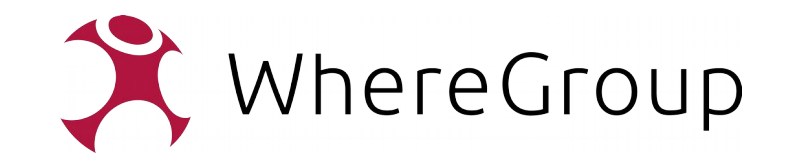

### Im Anschluss

- OpenLayers 4-Migration Digitizer
- Implementierung mobiltaugliches Frontend-Design
- Wiederverwendbare Dienste-Instanzen (2019)
- Routing
- Neue Administrations-Oberfläche
- Symfony 4.4-Migration
- OpenLayers 6-Migration
- Höhere Qualität durch automatisiertes Testen

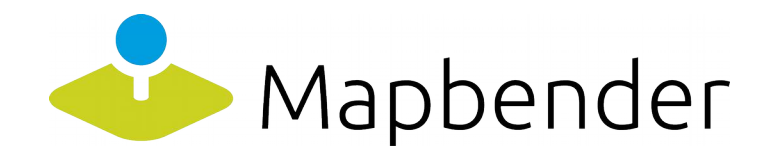

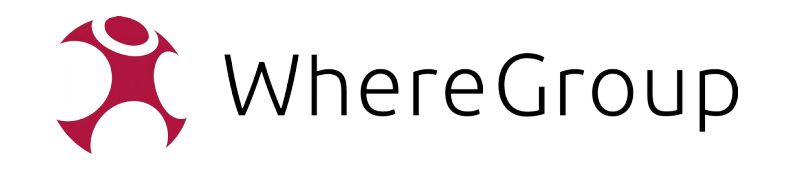

#### Die Welt vor Responsive

- Optimierung auf Bildschirm im Querformat, Tastatur und Maus
- Teilweise feste Bildschirmgrößen
	- 640x480
	- 800x600
	- 1024x768
	- …
- $\bullet$ "Normale" Internetanbindung

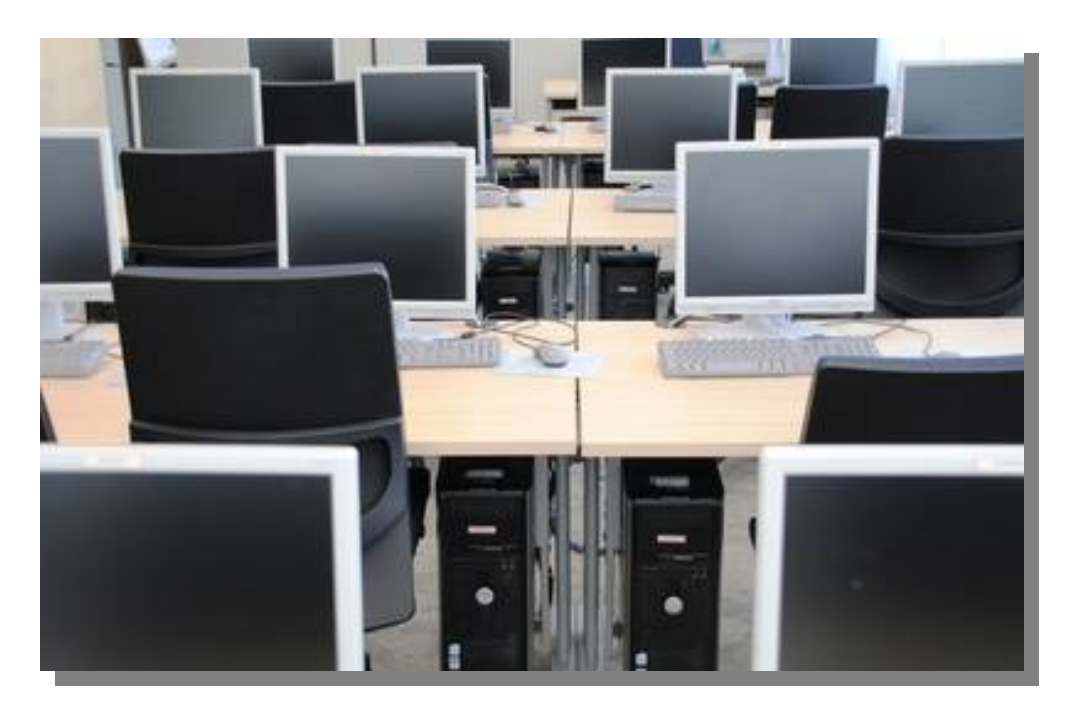

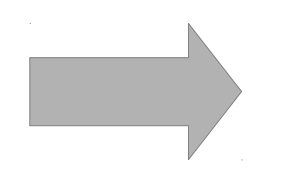

Für diese Welt wurde Mapbender 3 gebaut

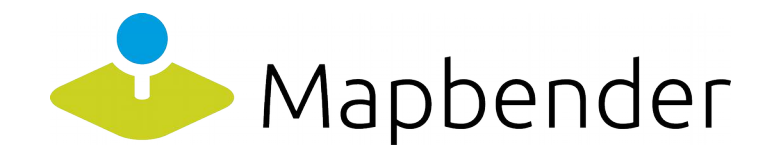

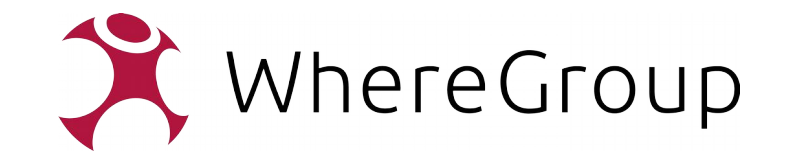

### Warum nicht gleich Responsive?

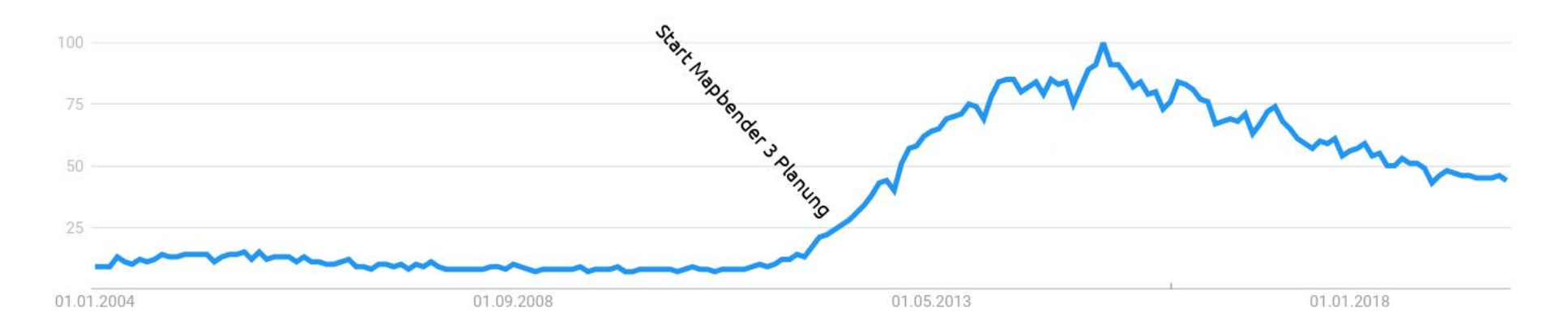

#### Google Suchtrends für "responsive"

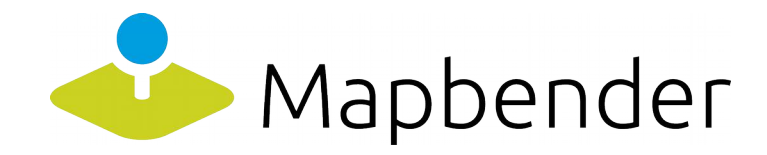

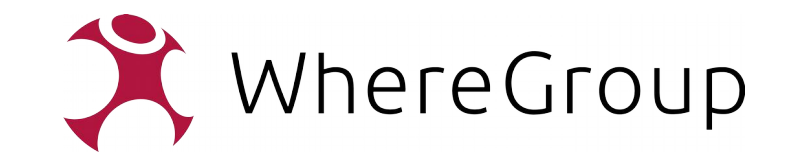

- Heutzutage Standard (neben der mobilen Webseite)
- Oberfläche passt sich an die Eigenheiten zahlreicher Geräteklassen an:
	- Fernseher
	- **Smartphone**
	- **Tablet**

– ...

- **Notebook/PC**
- Smartwatch

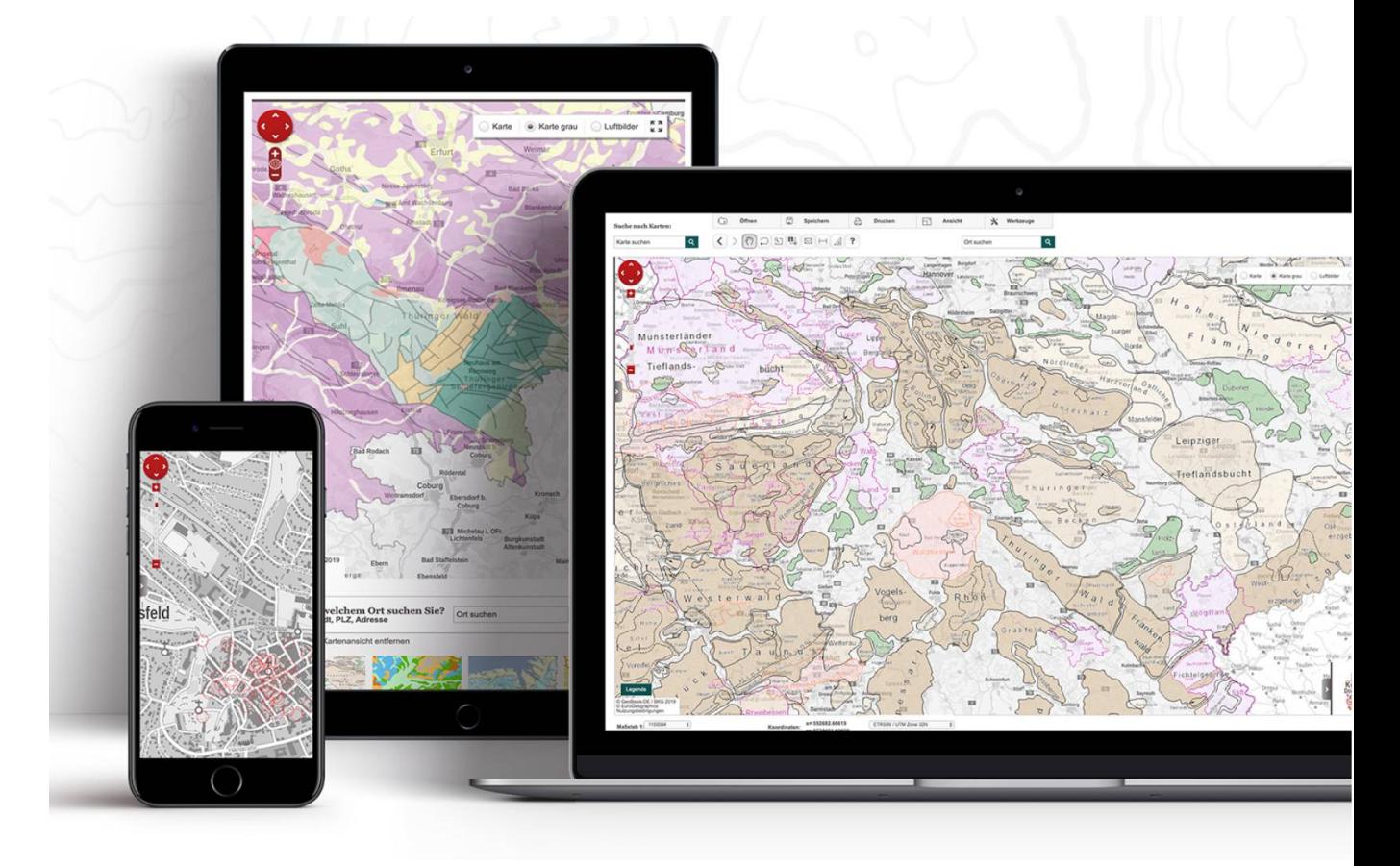

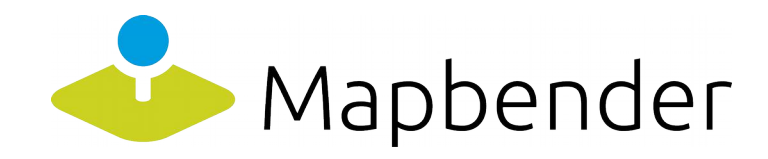

- Eingabegeräte
	- Touchbedienung
	- Stiftbedienung
	- Tastatur
	- Maus
	- Fernbedienung
	- Bildschirmtastatur
	- GPS, Lagesensor etc.
- Ausgabegeräte
	- Zahlreiche unterschiedliche Auflösungen
	- Unterschiedliche Pixeldichte
	- Hoch/Querformat
	- Farbfilter (Farbfehlsichtigkeit)

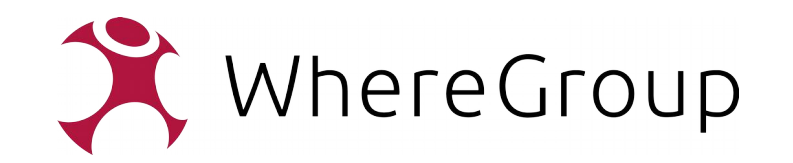

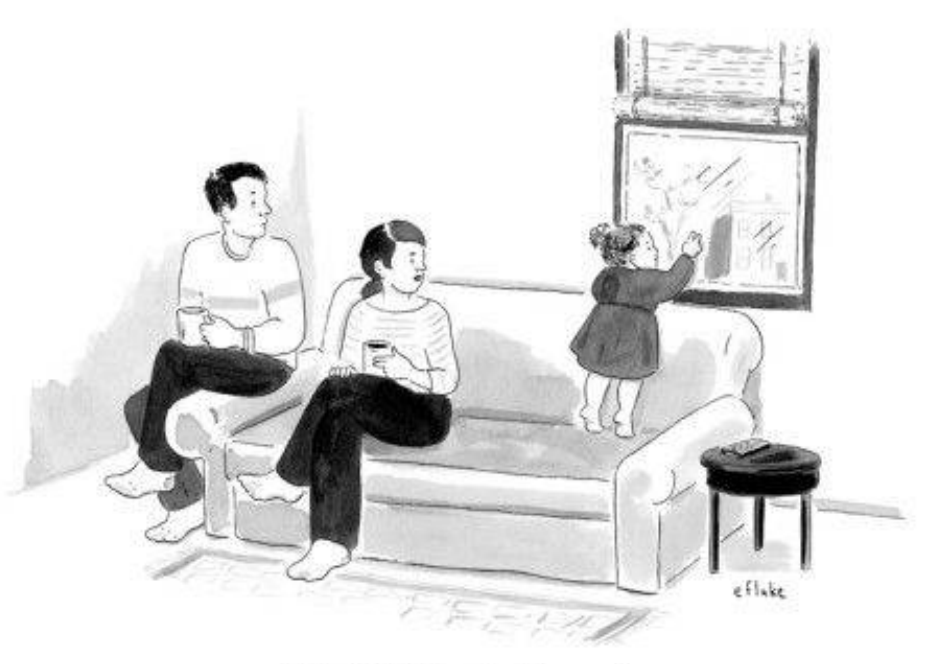

"She thinks it's a touchscreen."

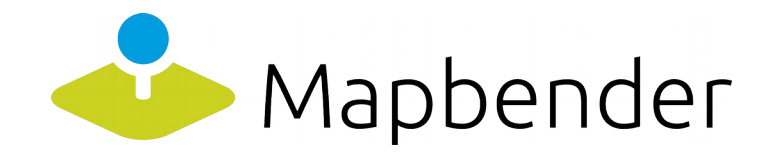

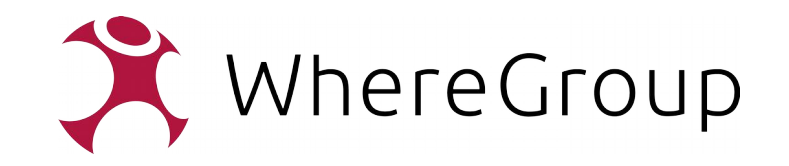

- Sonstiges
	- Langsame Verbindung
	- Offline
	- Datenvolumen
	- Hohe Ablenkung

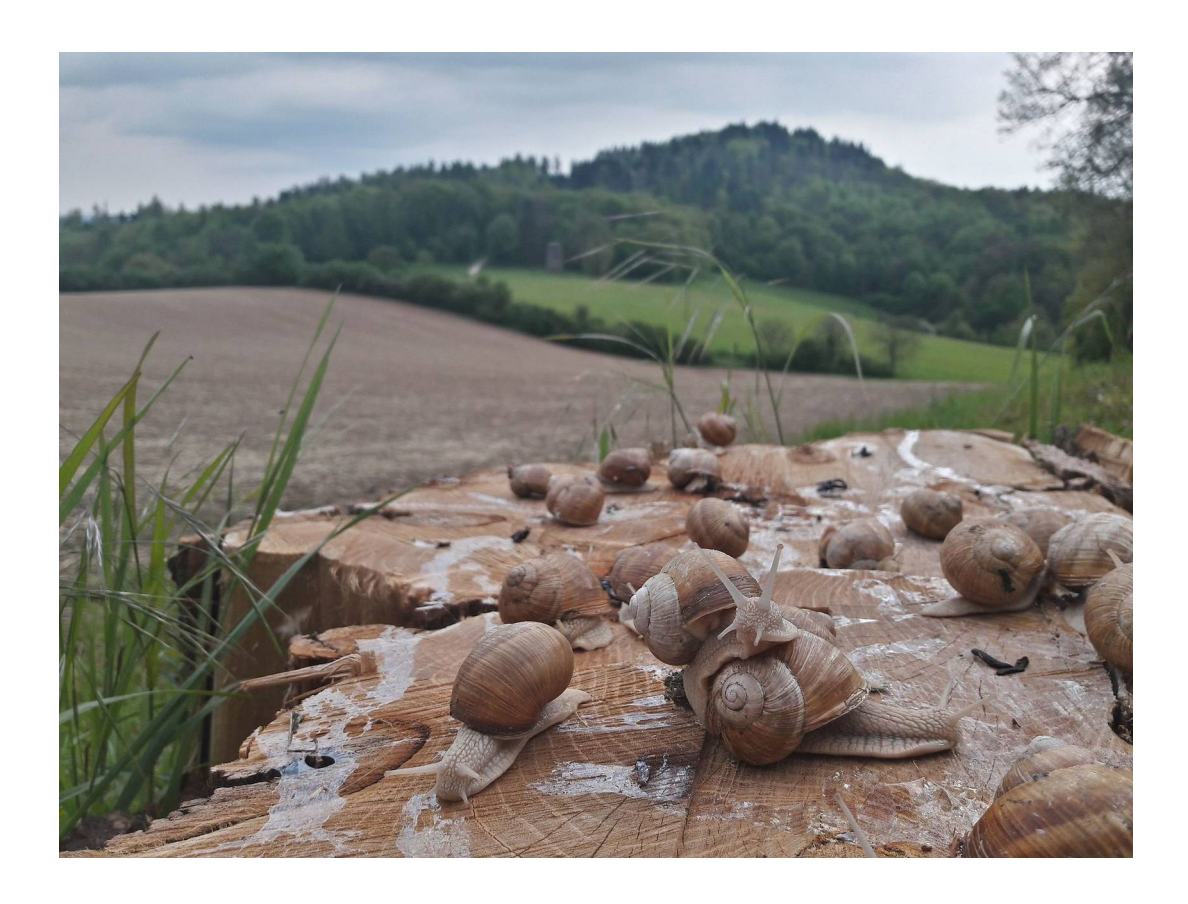

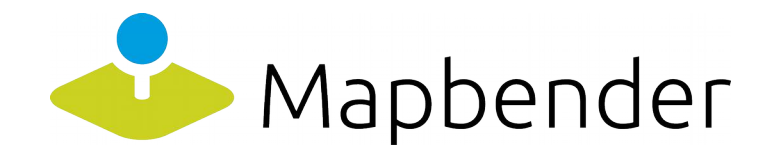

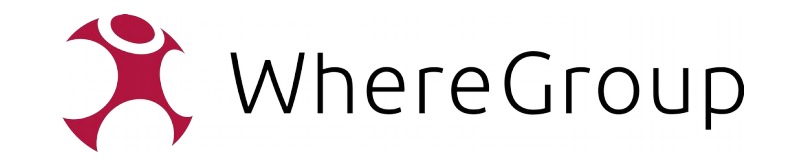

• Galerie Mapbender Mockups

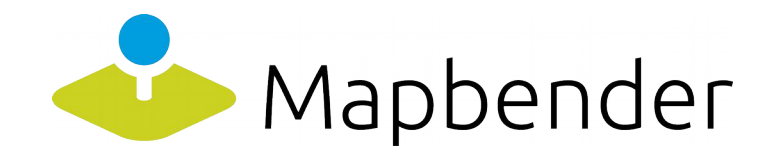

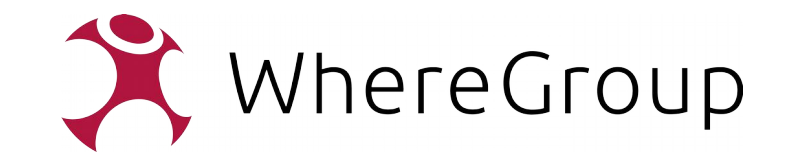

Zusammenfassung Responsive

- Moderne WebGIS-Clients sehen praktisch alle gleich aus, insbesondere auf dem Smartphone
- Nicht jede Funktion wird auf allen Geräten sinnvoll unterstützt

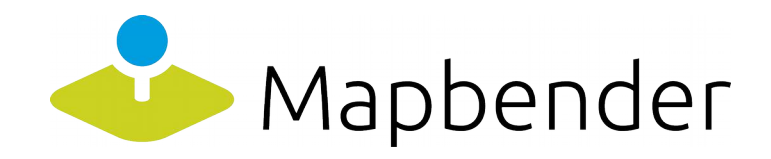

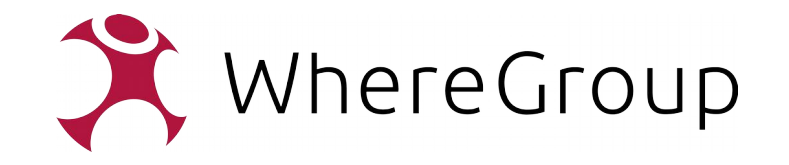

### Konsequenzen für Mapbender

- Erhebliche Architekturveränderungen
- Sehr hohe Komplexität
- Jeder programmierende Mapbender-Anwender müsste Responsive-Experte werden
- Kunden konfigurieren in Zukunft statt zu programmieren
- Mapbender wird mehr Konfigurationsmöglichkeiten anbieten

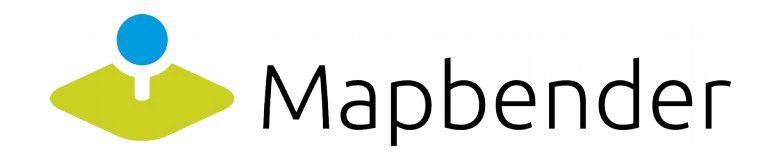

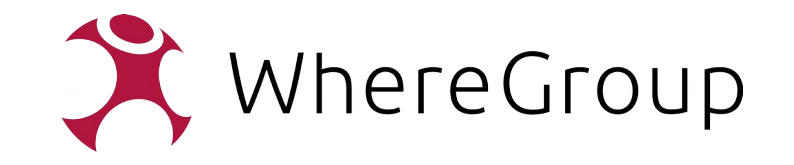

Konsequenzen für Mapbender

- Eigene Templates entfallen, stattdessen wird ein zentrales/konfigurierbares Template konfiguriert
- Sidepane links entfällt und wird durch ein ähnlich positioniertes Menü
- Alte Anwendungen sind nicht durch Knopfdruck responsive zu machen
- Starke Standardisierung nötig

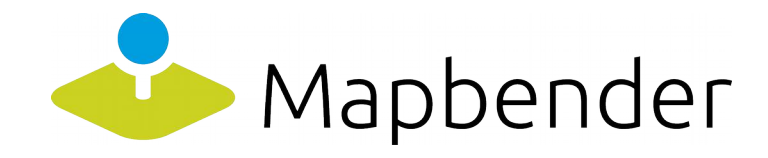

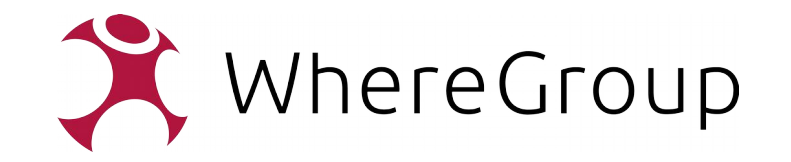

#### Wiederverwertbare Dienste-Instanzen

Zentrale Verwaltungsoberfläche von Dienste-Instanzen

Im Backend wird eine zentrale Ablage von Dienste-Instanzen implementiert, wo alle Instanzen aufgelistet werden, die zentral verwaltet werden. Dazu wird die Administrationsoberfläche "Datenquellen" erweitert. Das Formular bekommt Ordnereiter, mit denen man zwischen WMS und DI (später auch ggf. WFS, WMTS) wechseln kann. Die Liste der DI wird analog zur WMS-Liste angelegt.

Funktionen:

- Instanz erstellen
- Instanz laden
- Instanz editieren
- Instanz löschen

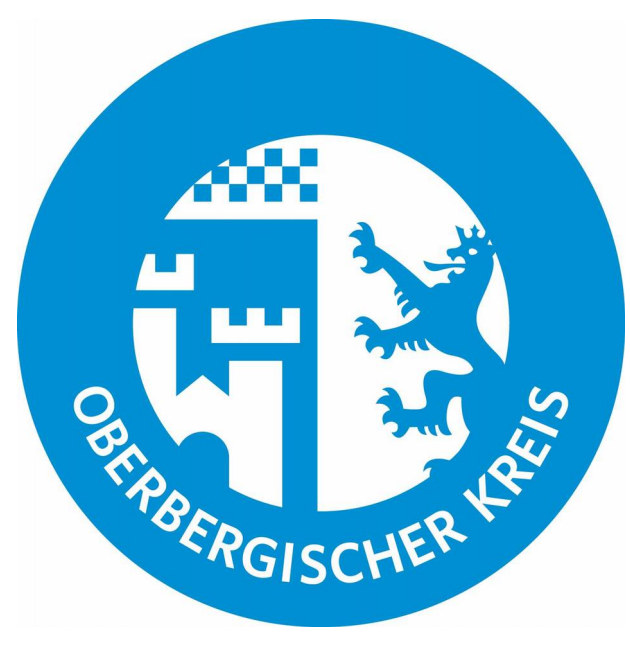

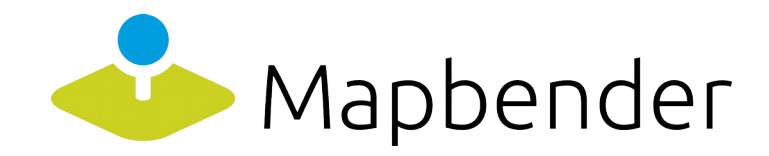

 $\sim$ 

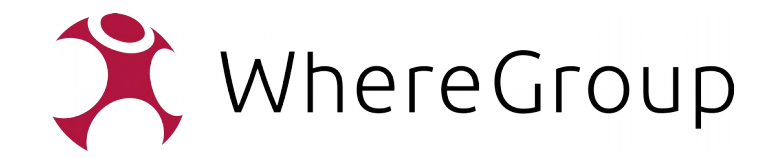

 $\sigma$ 

## Modernisierte Adminoberfläche

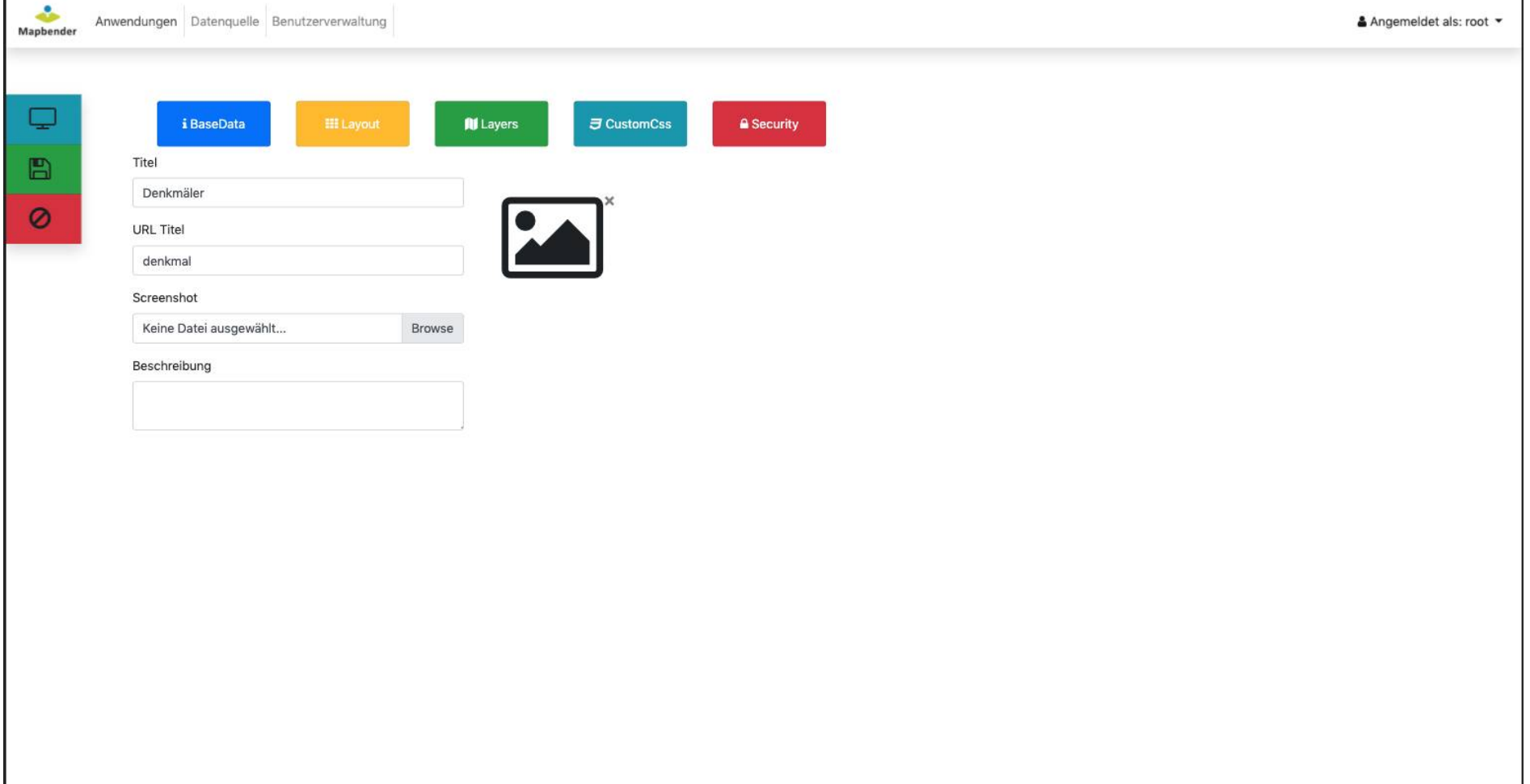

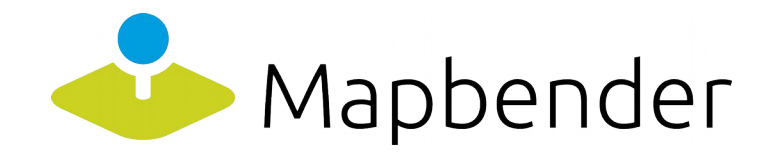

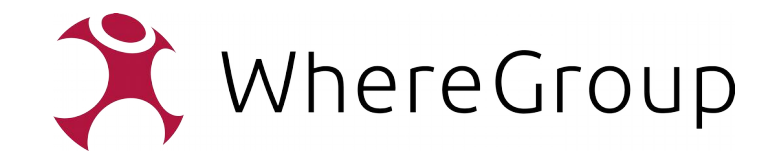

## Modernisierung Applikationsübersicht

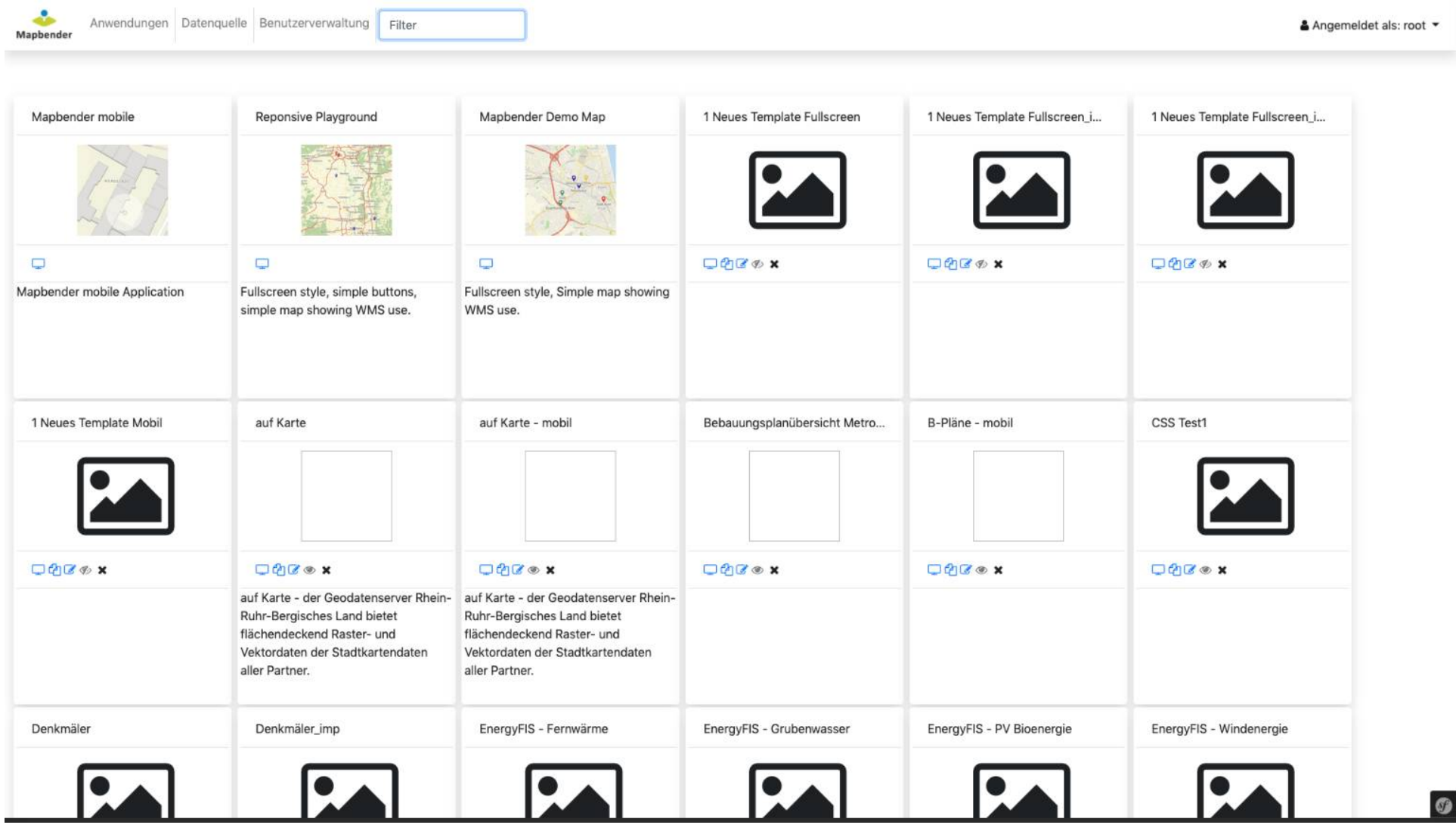

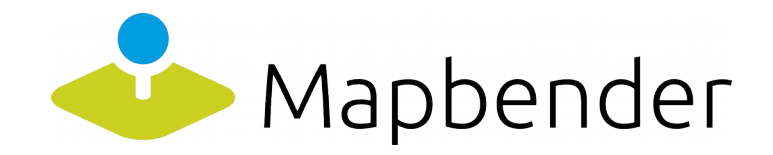

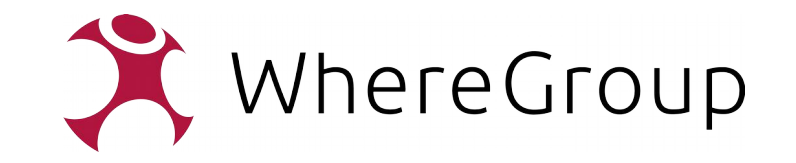

### Releasehäufigkeit

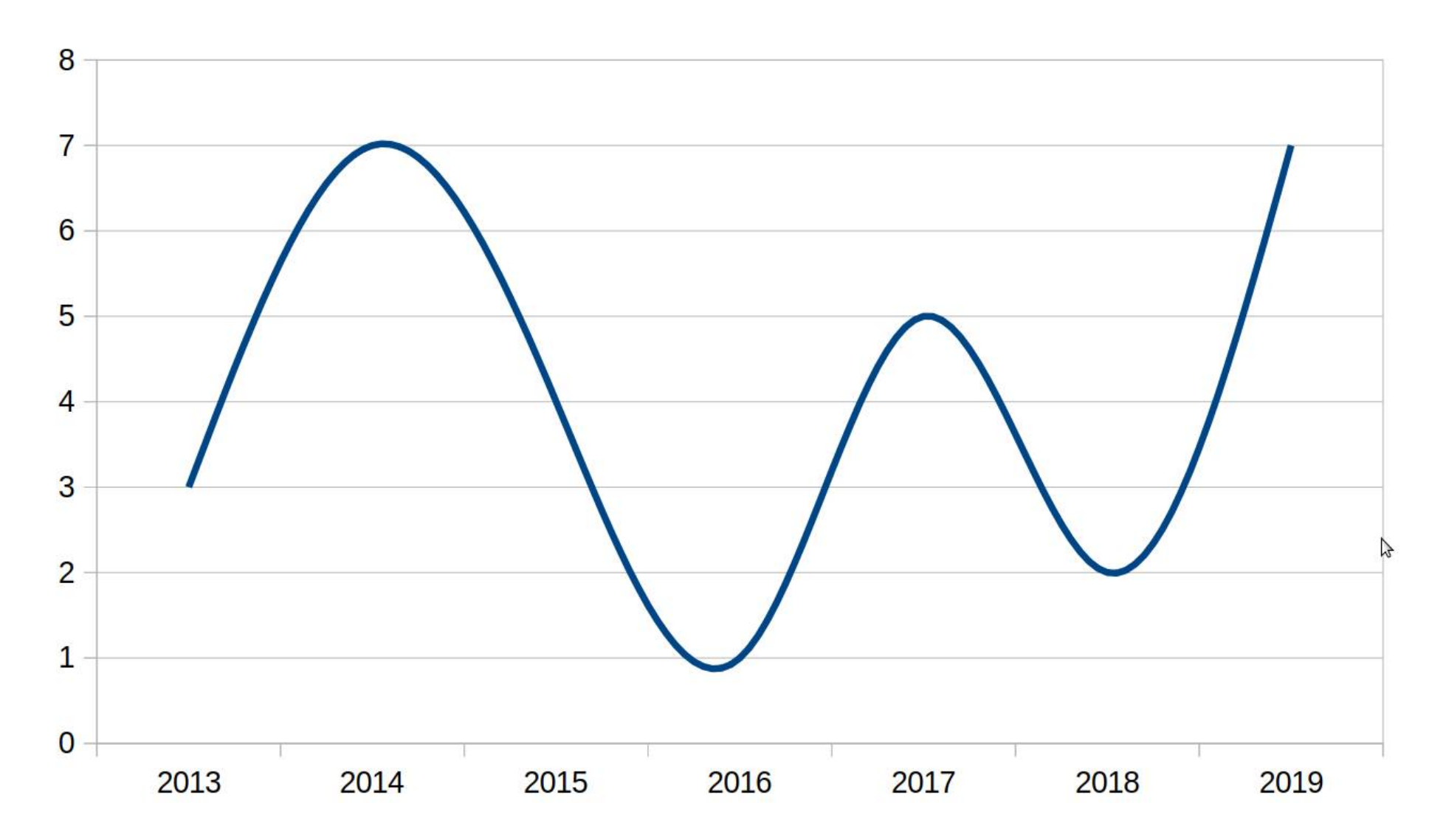

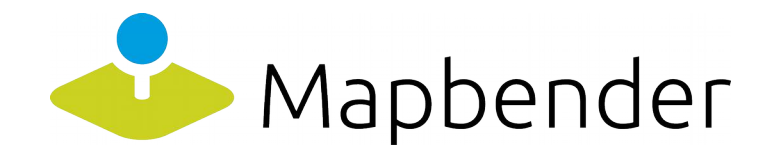

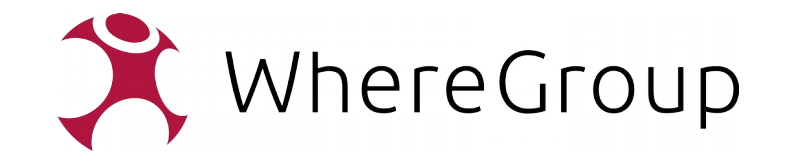

#### 24-Monate-Releaseplan

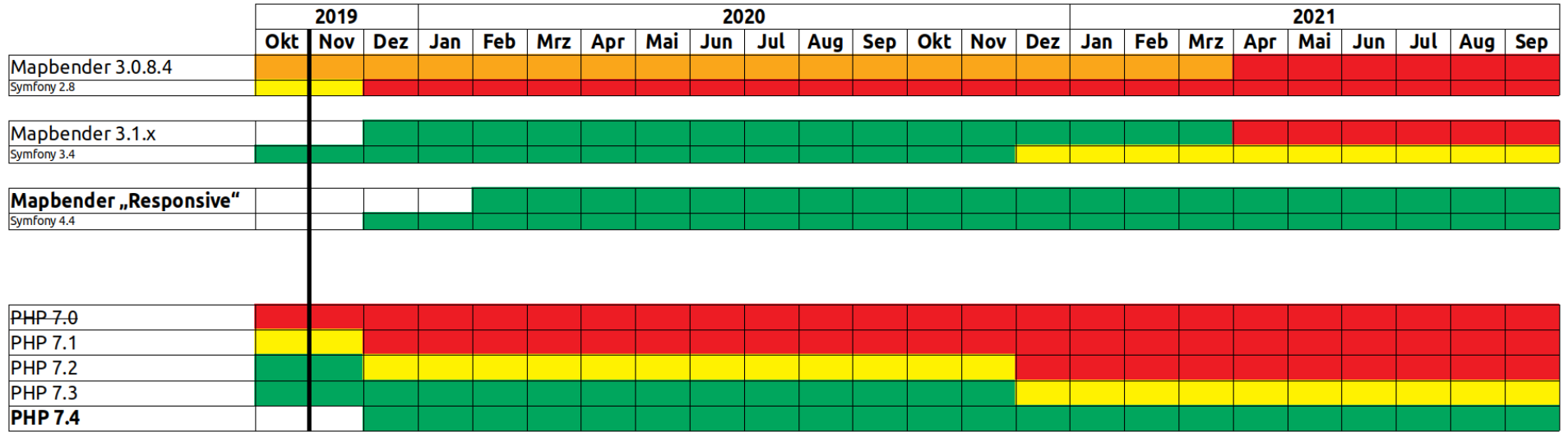